# スウェージロック・ウェブサイト(旧 **https://swagelok.co.jp**)リニューアルに伴う

#### 変更のお知らせとお願い

お客さまのユーザビリティの向上を目的に、2021年5月24日より弊社ウェブサイトの一部をリニューアルいたし ました。主な変更ポイントは以下のとおりです。

**1.** アドレス(**URL**)の変更

#### **2.** ユーザー・ログイン方法の変更

#### **3.** 「製品」と「製品の購入」のサイト統合

つきましては、本資料にて、各変更ポイントの内容、ならびログイン/ログアウトの方法をお知らせいたします。 ご査収のほどよろしくお願い申しあげます。

#### **1.** ウェブサイト・アドレス(**URL**)の変更

リニューアルによりウェブサイトのアドレスが変更になりました。

#### 旧: [https://swagelok.co.jp](https://swagelok.co.jp/)

新: <https://swagelok.com/ja>

「お気に入り」や「ブックマーク」などに登録いただいている場合は、新しいアドレスでの設定の変更をお願いい たします。なお、しばらくは、現URLにアクセスされた場合は新しいURLに転送されます。

#### **2.** ユーザー・ログイン方法の変更

ご使用されているお客さまIDは、お使いいただけません。 リニューアル後のログインIDは、ユーザー登録されているメール・アドレスとなります。 詳細は ログイン/ログアウト をご参照ください。

新サイト: カランス アンディア アンディア アクリック・リスティック 現/旧サイト:

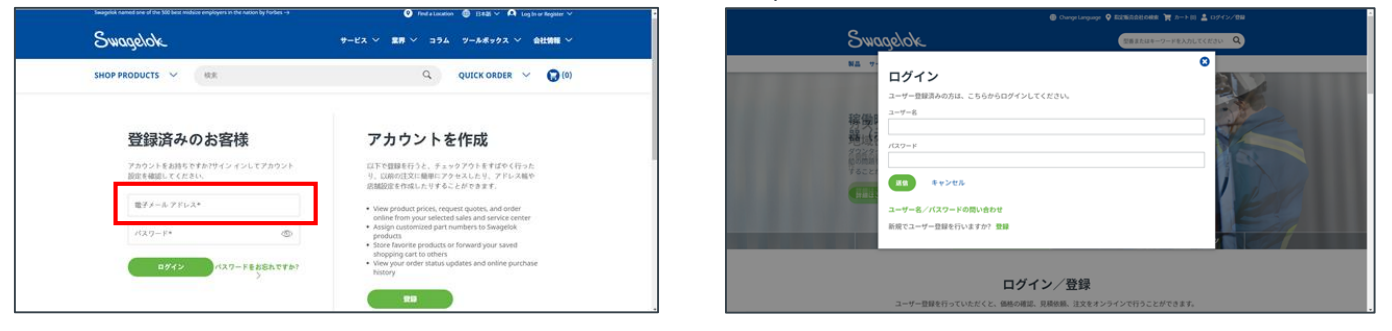

### **3.** 「製品」と「製品の購入」のサイト統合

リニューアルにより「製品」と「製品の購入」サイトを統合いたします。 より詳細な情報は本資料の **新しい製品サイト情報/機能** をご参照ください。

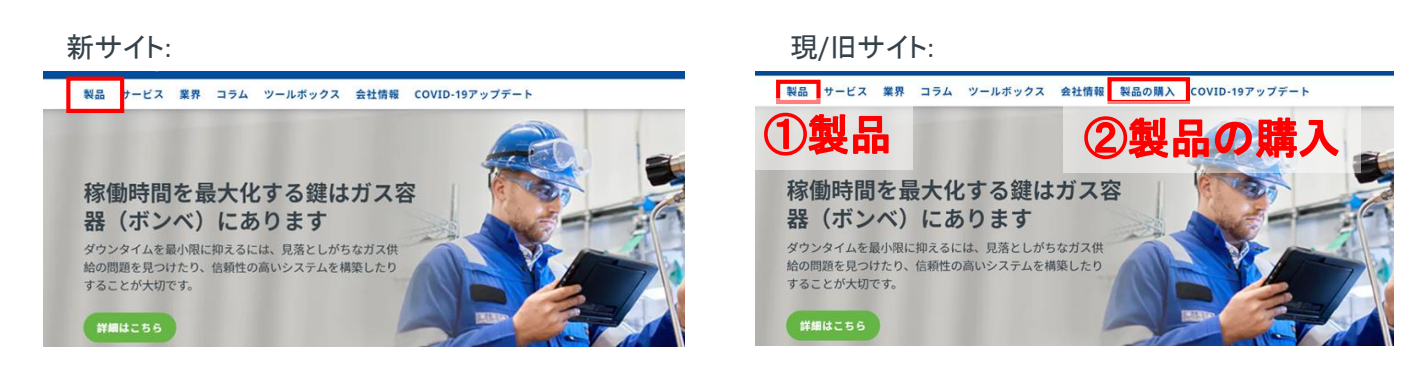

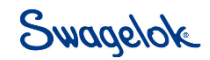

## ログイン/ログアウト

■ ログイン

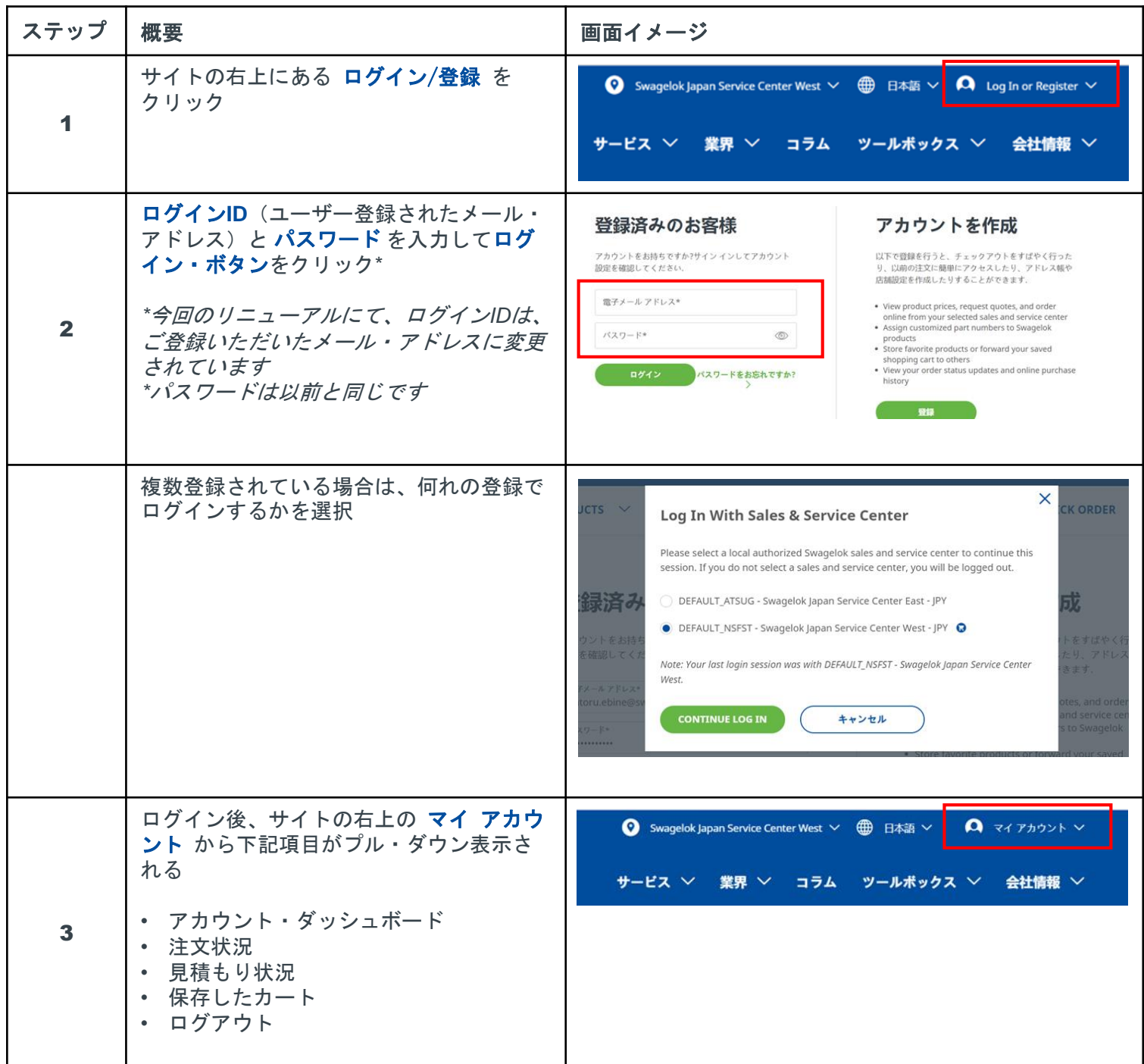

 $\bigcirc$ 

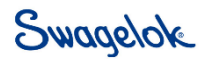

## ログイン/ログアウト

### ■ ログアウト

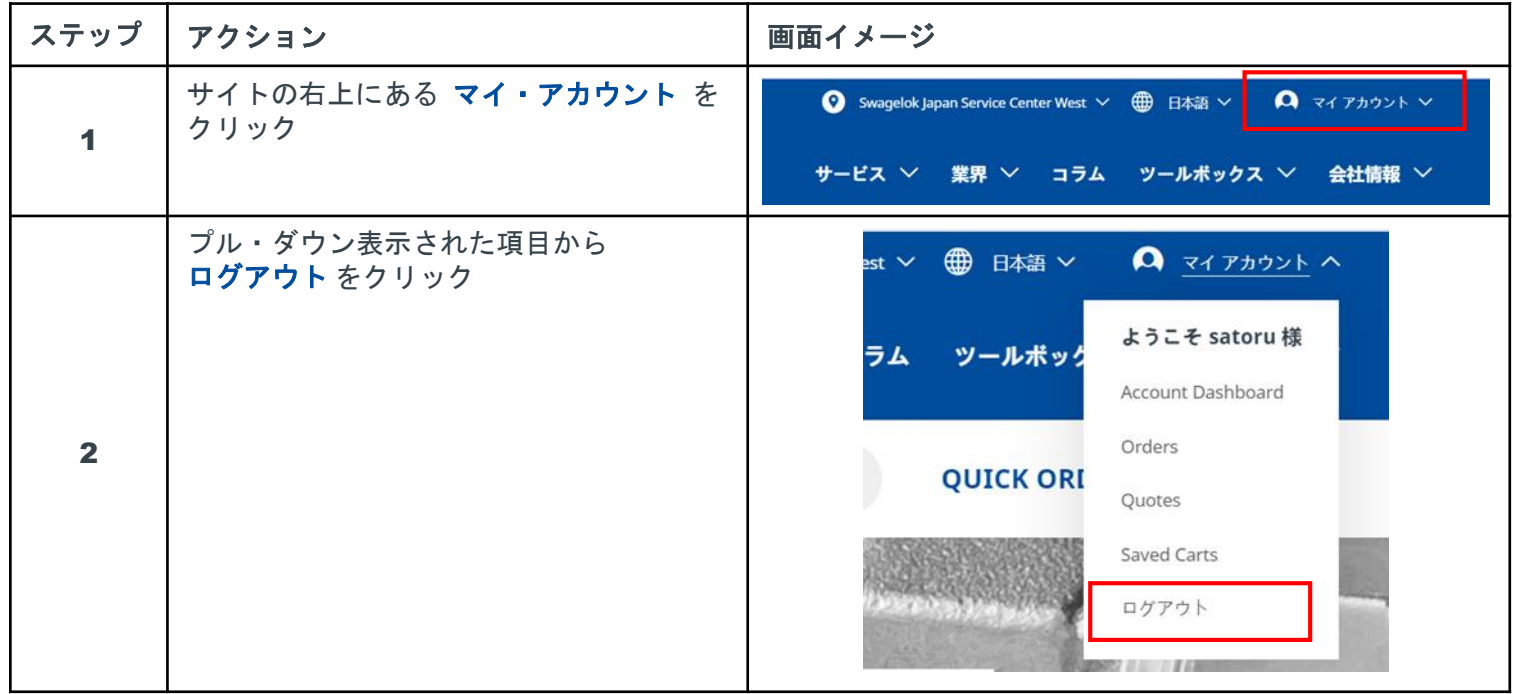

 $\odot$ 

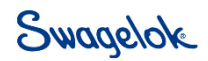